Subject: Modal DropList Posted by [normvcr](https://www.ultimatepp.org/forums/index.php?t=usrinfo&id=33624) on Fri, 01 Jan 2021 04:30:09 GMT [View Forum Message](https://www.ultimatepp.org/forums/index.php?t=rview&th=11333&goto=55908#msg_55908) <> [Reply to Message](https://www.ultimatepp.org/forums/index.php?t=post&reply_to=55908)

I understand the Button example, but it does not seem to work for creating a modal DropList. i.e. I want to pop up a DropList, and when the user makes the choice, my callback is triggered, the DropList goes away and processing continues.

Thank you for any help.

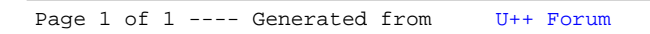